# **Zugriff über JSON**

# **Auswahl des Telegramtyps über die URL**

Die JSON Schnittstelle ist eine spezielle Seite. Das gewünschte Telegramm wird über den Parameter t=xx ausgewählt, wobei xx der Telegrammtyp in dezimal ist.

Beispiel:

http://192.168.0.2:8080/99?t=24

Liefert das Telegramm mit dem Typ 24 (0x18), also UBAMonitorFast.

Unterstützt werden:

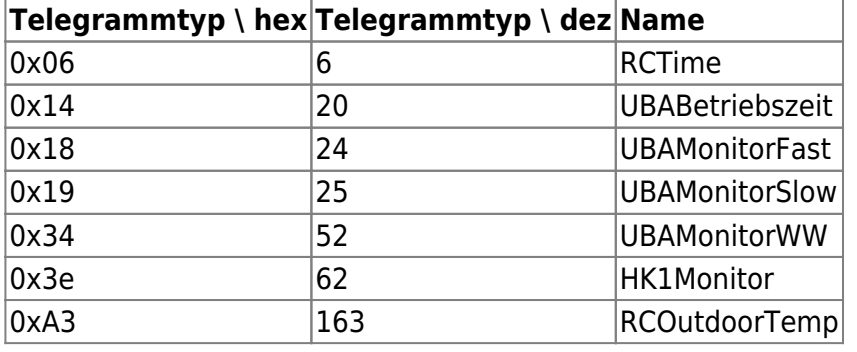

Es werden jeweils die Daten des zuletzt empfangenen Telegramms zurück geliefert. Das EMS-Gateway hat einen Datenpuffer pro Telegrammtyp.

# **JSON vs. JSONP**

Wenn man per Javascript im Browser das GW abfragen möchte, so geht das nicht per JSON, da es aus Sicherheitsgründen nicht möglich ist, per Ajax auf eine andere Domäne als die der Webseite zuzugreifen. Mit JSONP geht das. Das sieht dann so aus:

cb(<<JSON-Payload>>);

# **Abfrage von Daten**

**RCTime (0x06)**

<http://192.168.0.2:8080/99?t=6>

```
{
   "h":6,
   "mi":13,
   "s":7,
```

```
 "j":2013,
 "m":11,
 "d":6,
```
}

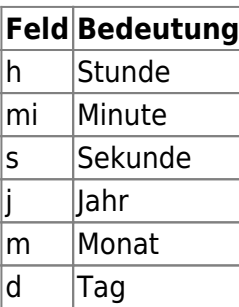

### <http://192.168.0.2:8080/99?t=20>

{ "BetrZt":2040577 }

**Feld Bedeutung** BetrZt Betriebszeit (min)

#### <http://192.168.0.2:8080/99?t=24>

```
{
   "VlTmpSoll":21,
   "VlTmp":25.2,
   "RlTmp":24.9,
   "KslLstMax":100,
   "KslLst":21,
   "WWTmp":51.2,
   "WDruck":1.2,
   "FlStr":14.1,
   "SC":"0Y",
   "FC":204,
   "Gs":0,
   "Gbl":0,
   "Znd":0,
   "PmpKsl":0,
   "PmpZrk":0,
   "DWgVnt":0
}
```
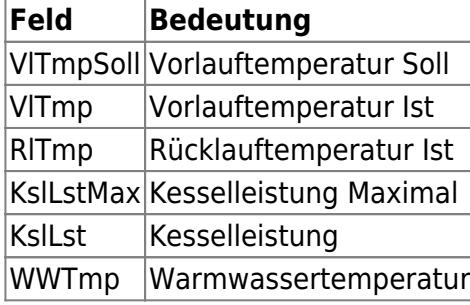

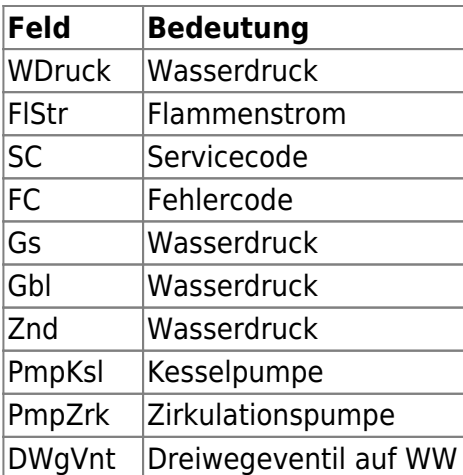

## **UBAMonitorSlow (0x19)**

<http://192.168.0.2:8080/99?t=25>

```
{
   "AnzBrSt":27659,
   "BetrZtHz":1288200,
   "BetrZtKp":1405641,
   "PumpMod":100,
   "AusTmp":3.2,
   "KslTmp":21.0
}
```
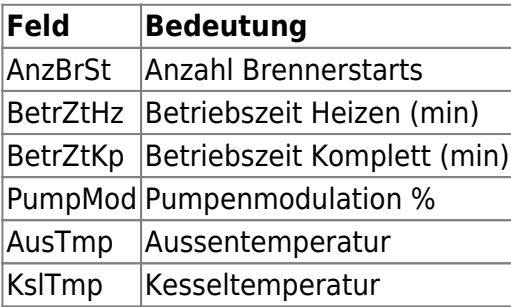

# **UBAMonitorWW (0x34)**

{

}

### <http://192.168.0.2:8080/99?t=52>

```
 "AnzWWBer":10217,
 "BetrZtWW":117441,
 "WWTmpSoll":50,
 "WWTmp":51.2
```
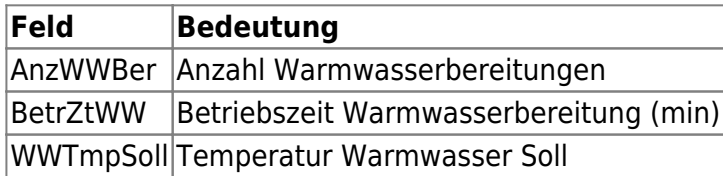

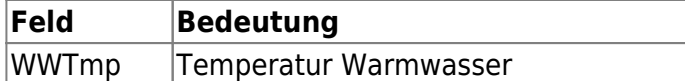

#### **HK1Monitor (0x3e)**

#### <http://192.168.0.2:8080/99?t=62>

```
{
   "RaumTmpSoll":20.0,
   "RaumTmp":24.5,
   "RaumTmpDelta":0.02
}
```
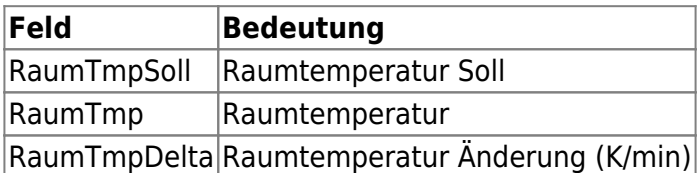

#### **RCOutdoorTemp (0xa3)**

#### <http://192.168.0.2:8080/99?t=163>

```
{
   "AusTmpGed":11.2
}
```
**Feld Bedeutung** AusTmpGed Aussentemperatur gedämpft

### **Spezielle Werte**

Auf dem EMS Bus werden spezielle Werte genutzt, wenn ein Meßwert fehlt. Für vorzeichenbehaftete 2-Byte Werte (Temperatur) ist das die 0x8000, die dann als -3276.8 erscheint. Für vorzeichenlose 1- Byte Werte (Druck) ist das 0xff, welches zu 25.5 wird.

## **Posten von Daten**

From: <https://emswiki.thefischer.net/> -

Permanent link: **<https://emswiki.thefischer.net/doku.php?id=wiki:ems:json-zugriff&rev=1385846349>**

Last update: **2015/12/30 21:00**

 $\pmb{\times}$